## Міністерство освіти і науки України

## Харківський національний університет імені В.Н. Каразіна

Кафедра моделювання систем і технологій

#### "ЗАТВЕРДЖУЮ"

Проректор з науково-педагогічної роботи

нтон ПАНТЕЛЕЙМОНОВ **VHIBE** 2020 p.

# РОБОЧА ПРОГРАМА НАВЧАЛЬНОГ ДИСЦИПЛІНИ Прикладні бібліотеки мов програмування

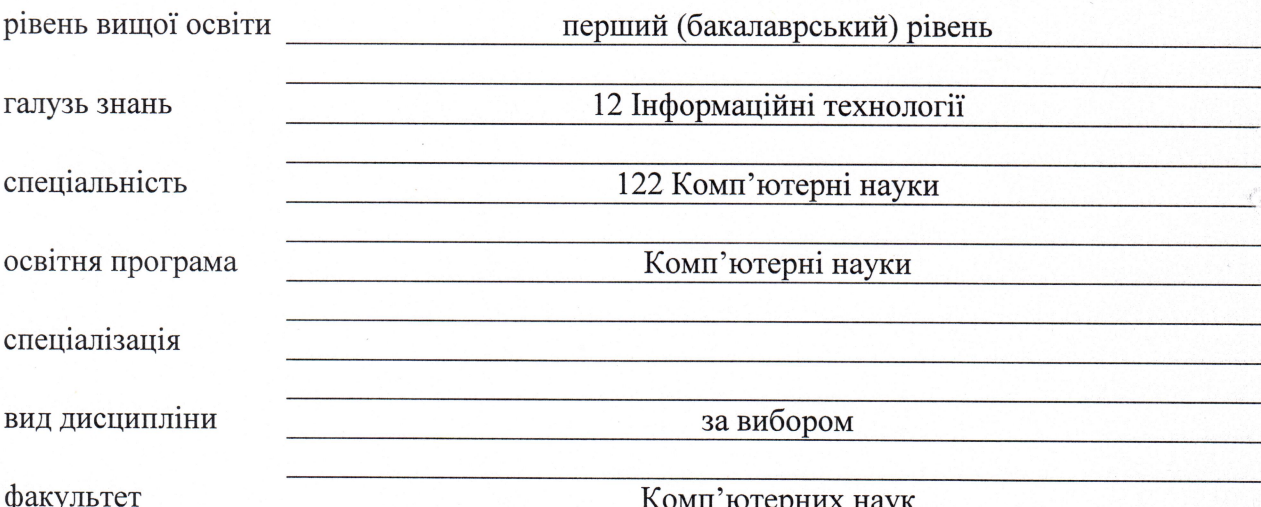

2020 / 2021 навчальний рік

Програму рекомендовано до затвердження Вченою радою факультету комп'ютерних наук

« 31 » серпня 2020 року, протокол № 12

### РОЗРОБНИКИ ПРОГРАМИ: старший викладач кафедри моделювання систем і технологій **Рудичев Дмитро Володимирович**.

Програму схвалено на засіданні кафедри моделювання систем і технологій

Протокол від «28 » серпня 2020 року № 1

Завідувач кафедри моделювання систем і технологій

Микола ТКАЧУК

Програму погоджено з гарантом освітньо-професійної програми 122 «Комп'ютерні науки»

Гарант освітньо-професійної програми 122 «Комп'ютерні науки»

Микола СТЄРВОЄДОВ

Програму погоджено методичною комісією факультету комп'ютерних наук

Протокол від «31 » серпня 2020 року № 1

Голова методичної комісії факультету комп'ютерних наук

Анатолій БЕРДНІКОВ

#### **ВСТУП**

Програма навчальної дисципліни «Прикладні бібліотеки мов програмування» складена відповідно до освітньо-професійної програми підготовки першого (бакалаврського) рівня напряму 122 Комп'ютерні науки.

### **1. Опис навчальної дисципліни**

#### 1.1. Мета викладання навчальної дисципліни

- Забезпечити відповідні сучасним вимогам знання студентів з теоретичних і практичних питань по розробці та налаштуванню програмних продуктів.
- Забезпечити практичні знання та уміння по розробці візуальних і не візуальних компонент для програмного забезпечення комп'ютерних інформаційних систем і технологій.
- Забезпечити знання та практичні уміння щодо розробки статичних та динамічних бібліотек.
- Сприяти вихованню у студентів *комп'ютерної освіченості* та поважливому ставленню до замовників програмних продуктів.

#### 1.2. Основні завдання вивчення дисципліни

Формування в студентів системи теоретичних знань, умінь та практичних навичок використання мов програмування для розв'язування прикладних виробничих задач обробки інформації різного типу; ознайомлення з сучасними мовами програмування високого рівня; розвиток у студентів алгоритмічного і логічного стилів мислення; підготовка студентів до ефективного застосування основ алгоритмізації і програмування для вирішення компетентнісних задач.

В ході вивчення дисципліни у студента повинні формуватися наступні компетентності.

#### *інтегральна компетентність:*

Здатність розв'язувати складні спеціалізовані задачі та практичні проблеми у галузі комп'ютерних наук або у процесі навчання, що передбачає застосування теорій та методів інформаційних технологій і характеризується комплексністю та невизначеністю умов.

#### *Загальні компетентності (ЗК):*

- здатність до абстрактного мислення, аналізу та синтезу (ЗК01);
- здатність застосовувати знання у практичних ситуаціях (ЗК02);
- знання та розуміння предметної області та професійної діяльності (ЗК03);
- здатність спілкуватися державною мовою як усно, так і письмово (ЗК4);
- **з**датність спілкуватися іноземною мовою (ЗК05);
- здатність вчитися й оволодівати сучасними знаннями (ЗК06);
- **з**датність до пошуку, оброблення та аналізу інформації з різних джерел(ЗК07);
- **з**датність генерувати нові ідеї (креативність) (ЗК08);.
- здатність приймати обґрунтовані рішення (ЗК11);
- здатність оцінювати та забезпечувати якість виконуваних робіт (ЗК12).

*Спеціальні (фахові,предметні) компетентності (ФК):*

 **з**датність до математичного формулювання та досліджування неперервних та дискретних математичних моделей, обґрунтовування вибору методів і підходів для розв'язування теоретичних і прикладних задач у галузі комп'ютерних наук, аналізу та інтерпретування (ФК01);

- **з**датність до логічного мислення, побудови логічних висновків, використання формальних мов і моделей алгоритмічних обчислень, проектування, розроблення й аналізу алгоритмів, оцінювання їх ефективності та складності, розв'язності та нерозв'язності алгоритмічних проблем для адекватного моделювання предметних областей і створення програмних та інформаційних систем (ФК03);
- **з**датність використовувати сучасні методи математичного моделювання об'єктів, процесів і явищ, розробляти моделі й алгоритми чисельного розв'язування задач математичного моделювання, враховувати похибки наближеного чисельного розв'язування професійних задач (ФК04);
- **– з**датність проектувати та розробляти програмне забезпечення із застосуванням різних парадигм програмування: узагальненого, об'єктно-орієнтованого, функціонального, логічного, з відповідними моделями, методами й алгоритмами обчислень, структурами даних і механізмами управління (ФК08).

1.3. Кількість кредитів - 3

1.4. Загальна кількість годин – 90

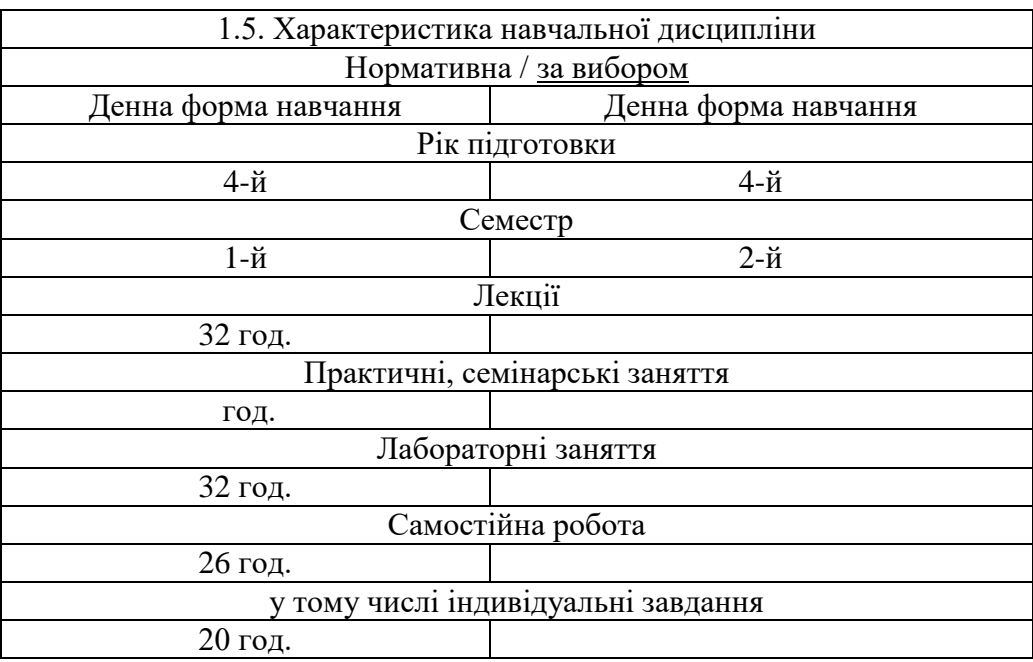

1.6. Заплановані результати навчання

У результаті вивчення даного курсу студент повинен

#### **знати**:

- методи розробки алгоритмів для розв'язку числових задач моделювання та особливості їх реалізації при програмуванні на мові Fortran 2018;
- знати основні етапи створення програмного продукту;
- знати основні методи та концепції програмування;
- знати сучасну мову програмування Fortran 2018.

#### **вміти**:

- застосовувати отримані знання до різних фахових областей;
- якісно обирати різні інструментальні засоби програмування в залежності від загальних вимог;
- застосовувати практичні навики роботи з бібліотеками числових процедур.

В Результаті вивчення дисципліни у студента повинні формуватися наступні програмні результати навчання (ПРН):

- застосовувати знання основних форм і законів абстрактне-логічного мислення, основ методології наукового пізнання, форм і методів вилучення, аналізу, обробки та синтезу інформації в предметній області комп'ютерних наук (ПРН01);
- проектувати, розробляти та аналізувати алгоритми розв'язання обчислювальних та логічних задач, оцінювати ефективність та складність алгоритмів на основі застосування формальних моделей алгоритмів та обчислюваних функцій (ПРН05);
- використовувати методи чисельного диференціювання та інтегрування функцій, розв'язання звичайних диференціальних та інтегральних рівнянь, особливостей чисельних методів та можливостей їх адаптації до інженерних задач, мати навички програмної реалізації чисельних методів (ПРН06);
- розробляти програмні моделі предметних середовищ, вибирати парадигму програмування з позицій зручності та якості застосування для реалізації методів та алгоритмів розв'язання задач в галузі комп'ютерних наук (ПРН09).

## **2. Тематичний план навчальної дисципліни**

#### **Розділ 1. Розробка додатків, що виконують великий об'єм числових розрахунків на мові Fortran 2018**

#### **Тема 1. Основи роботи на Сучасному Фортрані**

На занятті необхідно познайомиться з історією розвитку і основними можливостями Сучасного Фортрану, що необхідні для створення програм простої структури.

#### **Тема 2. Основні керуючі оператори та структури в Сучасному Фортрані**

На занятті необхідно познайомиться з основними керуючими операторами та конструкціями Сучасного Фортрану і отримати практичні навички роботи в середовищі розробки.

#### **Тема 3. Вбудовані типи даних Сучасного Фортрану. Основи обчислень**

На занятті необхідно познайомиться з вбудованими числовими типами даних Сучасного Фортрану. Потрібно розглянути основні характеристики і атрибути, які вказуються при оголошенні змінних. Константи числових типів. Зміна правил за замовчуванням. Основні функції для завдання і визначення характеристик змінних.

#### **Тема 4. Основи обчислень. Запуск програми на Фортрані іншим процесом**

На занятті необхідно познайомитись з основні вбудованими функціями та підпрограмами Сучасного Фортрану. Познайомитися з основними прийомами роботи з рядками на Сучасному Фортрані. Повторити матеріал минулого року з курсу «Операційні системи» (параметри командного рядку, змінні оточення) та розібрати прийоми роботи з ними на Сучасному Фортрані.

#### **Тема 5. Програмні одиниці Сучасного Фортрану - I**

На занятті необхідно оглядово познайомитися з програмними одиницями Сучасного Фортрану: традиційними (зовнішні функції і підпрограми), і новими (внутрішні функції і підпрограми, модулі, модульні процедури). Потрібно розглянути основні особливості роботи з традиційними процедурами Сучасного Фортрану: головний програмою, зовнішніми функціями і підпрограмами.

#### **Тема 6. Програмні одиниці Сучасного Фортрану - II**

На занятті необхідно продовжити знайомство з програмними одиницями Сучасного Фортрану: вид зв'язку параметрів, особливості локальних змінних, виклик функцій з неявним і явним інтерфейсом, робота з необов'язковими і ключовими параметрами. Необхідно обговорити нові програмні одиниці Fortran - внутрішні процедури, розглянути особливості їх застосування.

#### **Тема 7. Програмні одиниці Сучасного Фортрану - III**

На занятті необхідно продовжити знайомство з програмними одиницями Сучасного Фортрану: рекурсія, особливості застосування модулів і модульних процедур,внутрішніх процедур, родові і специфічні імена, формальні процедури, вибір процедури для виклику.

#### **Тема 8. Багатофайлові програми - I**

На занятті необхідно практично відпрацювати отримані теоретичні знання про програмні одиницях Fortran на прикладі реалізації статичної бібліотеки чисельних методів та включення її у великі програмні продукти.

#### **Тема 9. Багатофайлові програми - II**

На занятті необхідно практично відпрацювати отримані теоретичні знання про програмні одиницях Fortran на прикладі реалізації динамічної бібліотеки чисельних методів та включення її у великі програмні продукти, що написані на мові С#.

#### **Тема 10. Масиви - I**

На занятті необхідно познайомиться з масивами Сучасного Фортрану: основні характеристики і оголошення статичних і динамічних масивів, ініціалізація одновимірних і багатовимірних масивів, створення масивів, що динамічно розміщуються, масиви і модулі, векторна модуль роботи з масивами.

#### **Тема 11. Масиви - II**

На занятті необхідно закінчити теоретичне розгляд основ роботи з масивами в Сучасному Фортрані: закінчити вивчення перетинів масивів: індексний триплет і векторний індекс, масковане присвоювання - конструкції WHERE і FORALL, розглянути різні способи передачі масивів в програмні одиниці, познайомитися з автоматичними масивами і розглянути питання повернення масиву, як результату роботи з функціями, вивчити поняття чистої і елементної процедури.

#### **Розділ 2.Розробки додатків з графічним інтерфейсом користувача на мові С#**

#### **Тема 12. Основи використання технології Windows Forms**

Делегати та події. Введення до Windows Forms. Основи використання елементів управління.

#### **Тема 13. Розробка та використання елементів управління**

Використання основних елементів управління. Використання "дерев" у графічному інтерфейсі користувача. Використання таблиць у графічному інтерфейсі користувача.Розробка MDI-додатків. Розробка елементів управління.

#### **Тема 14. Використання графічних можливостей технології Windows Forms**

Використання графічних можливостей Windows Forms.

#### **Тема 15. Розробка багатопотокових програм**

Реалізація багатопотоковості у .Net. Синхронізація потоків.

#### **Тема 16. Використання додаткових можливостей платформи .Net**

Модулі компіляції. Розгортання додатків. Локалізація додатків. Система безпеки.

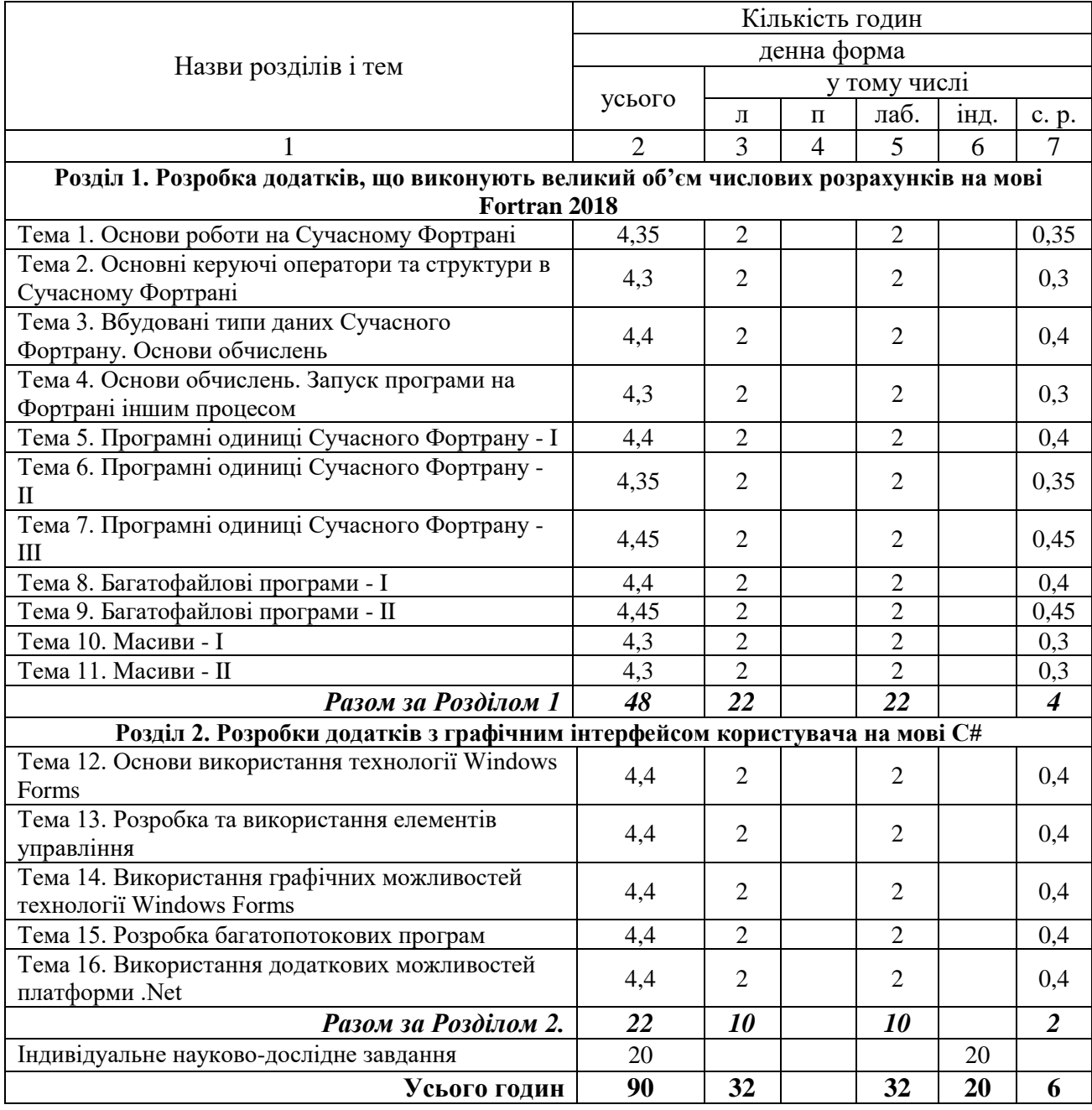

## **3. Структура навчальної дисципліни**

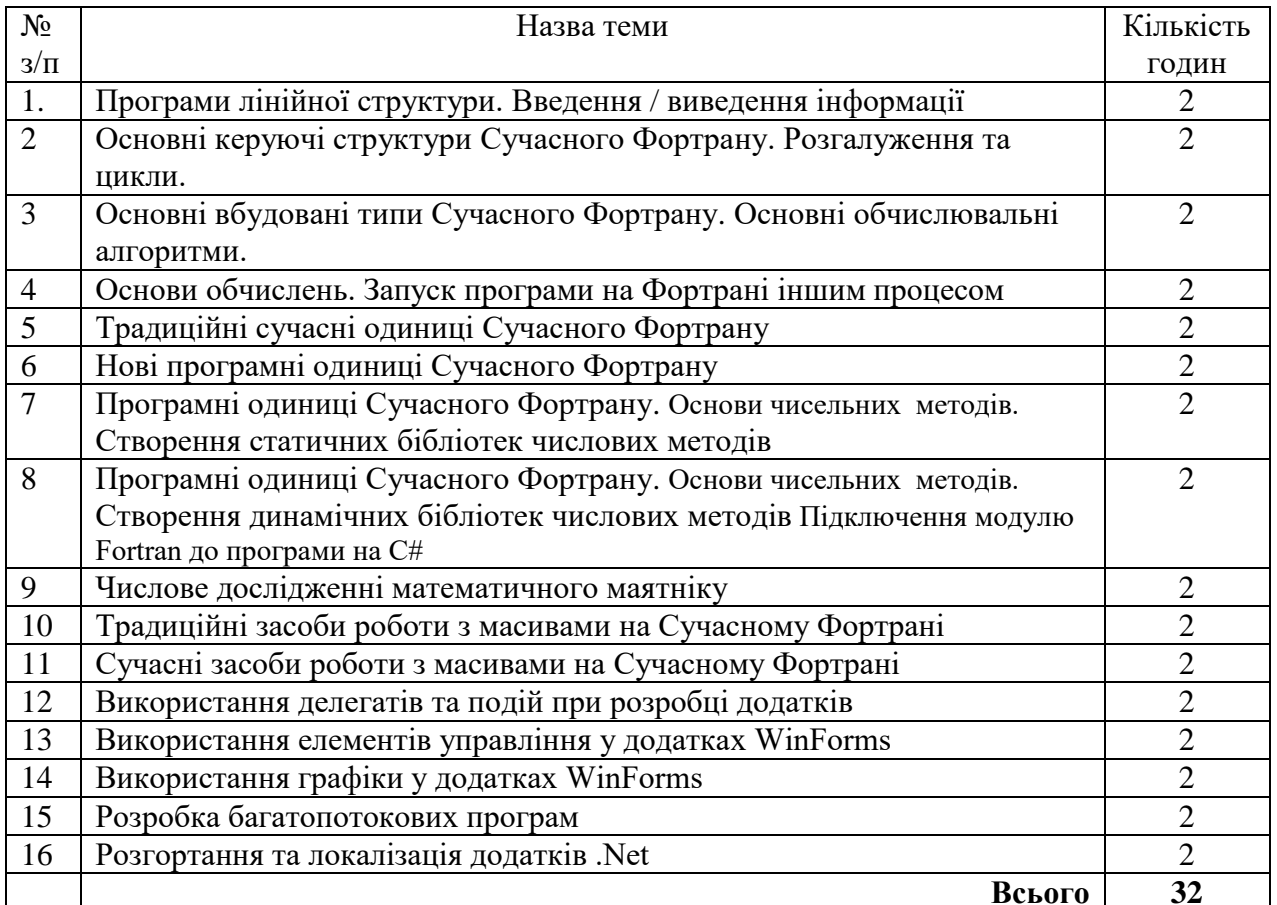

## **4. Теми семінарських (практичних, лабораторних) занять**

## **5. Завдання для самостійної роботи**

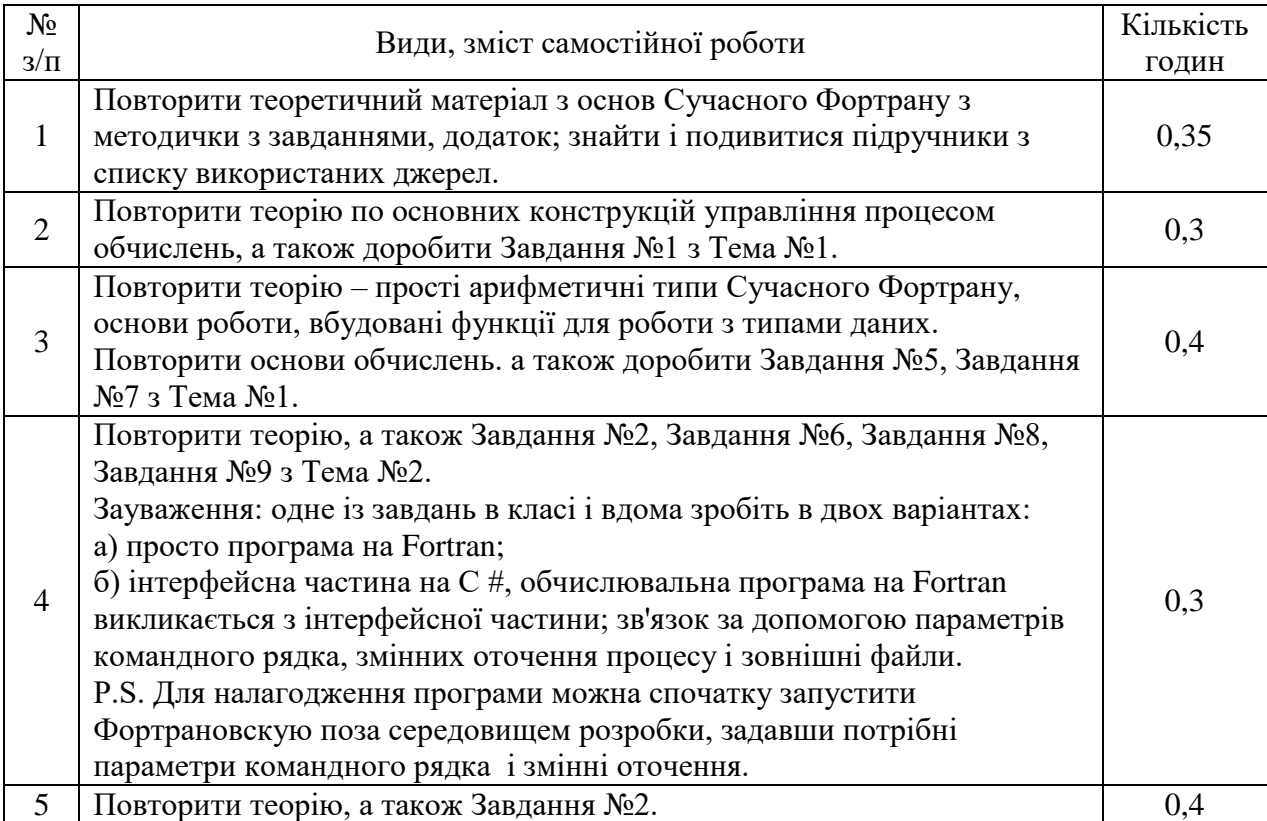

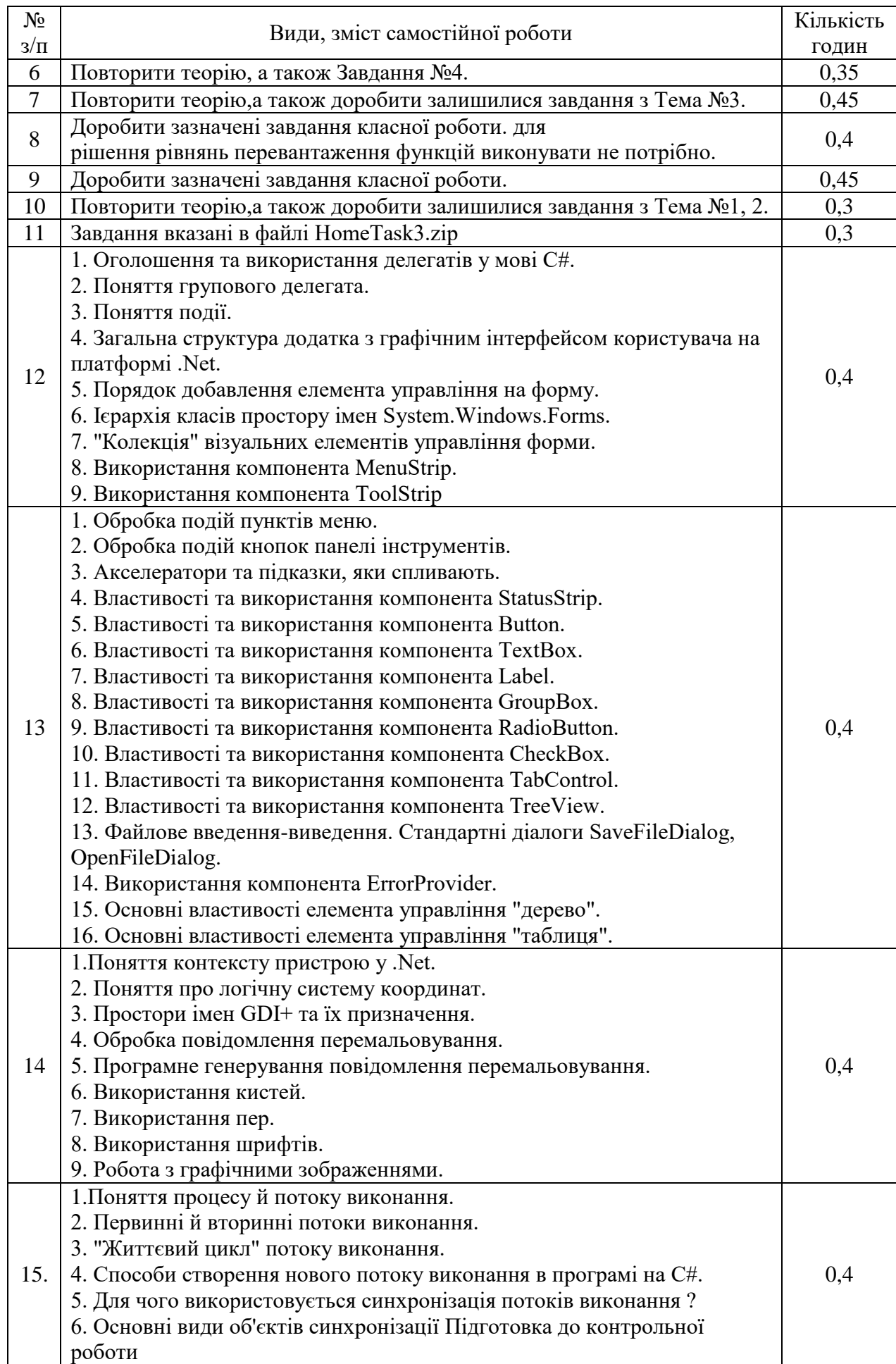

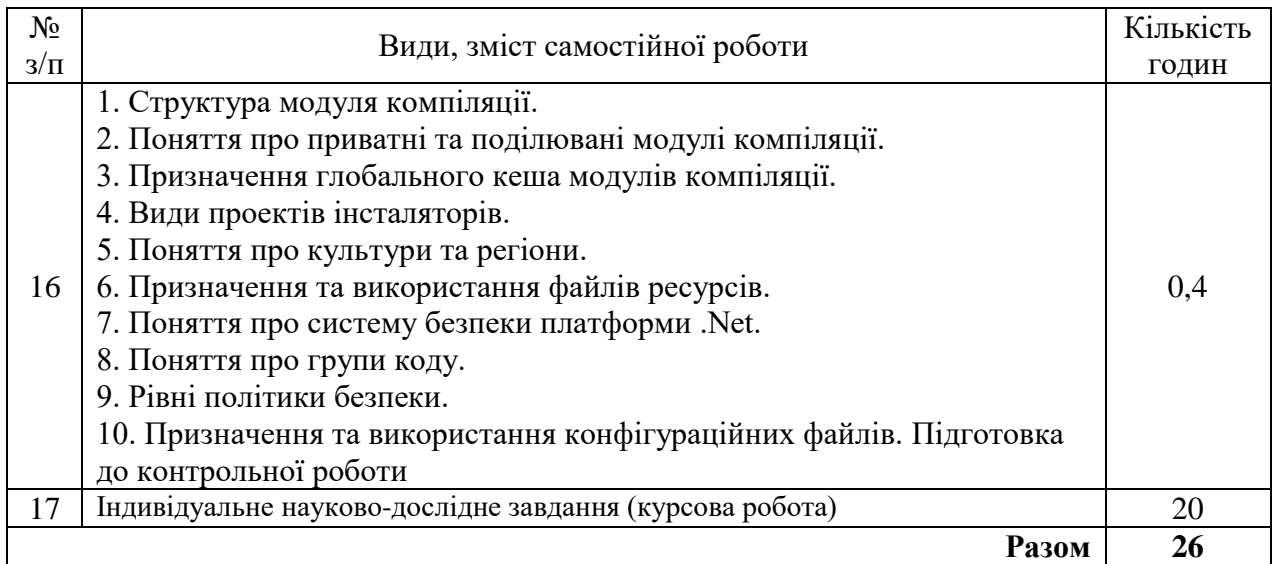

## **6. Індивідуальні завдання**

Контрольна робота-1

#### Курсова робота

На виконання курсової роботи відведено 20 годин самостійної роботи. Кожному студенту пропонується розробити програмний продукт, що містить обрахування виданого вирогідністного розподілу методом Монте Карло. При виконанні курсової роботи студент має застосувати в програмному продукті, що розробляється, методи обчислень, що викладаються при вивченні дисципліни «Комп'ютерне моделювання стохастичних процесів». Вимоги до програми:

- 1. самостійно розроблений алгоритм обчислення розподілу методом Монте Карло має бути реалізований в вигляді функції чи процедури, що розміщена в створеній динамічній бібліотеці;
- 2. графік відображає кілька останніх обчислень та криву теоретичних обчислень, інтегровані результати цих розрахунків (експериментів) накопичуються в сітці;
- 3. користувач має змогу за використанням спливаючого меню міняти вигляд графіку 2D/3D, копіювати у буфер обміну малюнок графіку та копіювати у буфер обміну дані щодо зображених на графіку кривих;
- 4. в програмі треба дати користувачеві змогу задавати будь-яку велику статистику для обчислень, та змогу перервати обчислення до його закінчення, в цьому випадку значіння статистики - реальне , тобто скільки траєкторій частинок було розглянуто;
- 5. програма повинна мати механізм формування звіту в MS Word;
- 6. програма повинна мати обробку виключних ситуацій вводу-виводу;
- 7. окремими пунктами головного меню повинна бути допомога користувачеві, що містить теоретичні дані щодо розподілу та інструкцію по експлуатації програми, а також дані щодо розробника.

Розподіли, що пропонуються для реалізації в курсовій роботі:

- Дискретні одномірні:
	- Бернуллі;
	- біноміальне;
	- геометричне;
	- гіпергеометричне;
	- логарифмічне;
	- заперечне біноміальне;
- Пуассона;
- рівномірне;
- Багатомірні дискретні:
	- мультіноміальне;
- Одномірні абсолютно безперервні:
	- бета;
	- Вейбулла;
	- гамма;
	- Колмогорова;
	- Коши;
	- логнормальне;
	- Лоренца;
	- нормальне;
	- рівномірне;
	- Паретто;
	- Стьюдента;
	- $\bullet$  Фішера;
	- хі-квадрат;
	- експоненціальне4
	- Ерланга;
- Багатомірні абсолютно безперервні:
	- Багатомірне нормальне.

#### **7. Методи навчання**

Пояснювально- ілюстративні, репродуктивні, практичні методи навчання. Як правило лекційні та лабораторні заняття проводяться аудиторне. А в умовах дії карантину заняття проводяться відповідно до Наказу ректора Харківського національного університету імені В.Н. Каразіна (аудиторне або дистанційно за допомогою платформ Google Meet або Zoom).

#### **8. Методи контролю**

Протягом навчального семестру проводиться поточний контроль знань, який складається з виконання 16 лабораторних робіт, курсової роботи та контрольної роботи. Загальна сума балів, яку студент може набрати, складає – 60 балів.

Максимальна оцінка за лабораторну роботу – 2 балів. Максимальна оцінка за контрольну роботу – 10 балів. Максимальна оцінка за курсову роботу – 18 балів. Підсумковий контроль – екзамен у формі тесту та письмової роботи.

До підсумкового контролю допускаються тільки студенти, що мають зроблені усі індивідуальні завдання, і які в змозі відповісти на питання викладача по їх роботам.

Екзамен проводиться за двома формами. Перша частина екзамену проводиться в у формі тестування по 50 запитанням. На екзамені кожен студент одержує свій індивідуальний набір питань, які формуються довільно з бази даних усіх запитань курсу (більш 300).

Результати поточного та підсумкового тестування фіксуються в базі даних сервера MySQL. На протязі тестування ведеться протокол, де студент чи викладач має змогу проаналізувати відповіді студента на запитання тесту. Протоколи також зберігаються в базі даних та можуть бути роздруковані**.**

Успішність проходження тесту оцінюється за національною шкалою.

Максимальна оцінка за екзаменаційний тест – 30 балів.

Друга частина екзамену проводиться у формі письмової роботи.

Максимальна оцінка за теоретичне питання екзаменаційної роботи – 10 балів.

Максимальна оцінка за екзамен – 40 балів.

## **9. Схема нарахування балів**

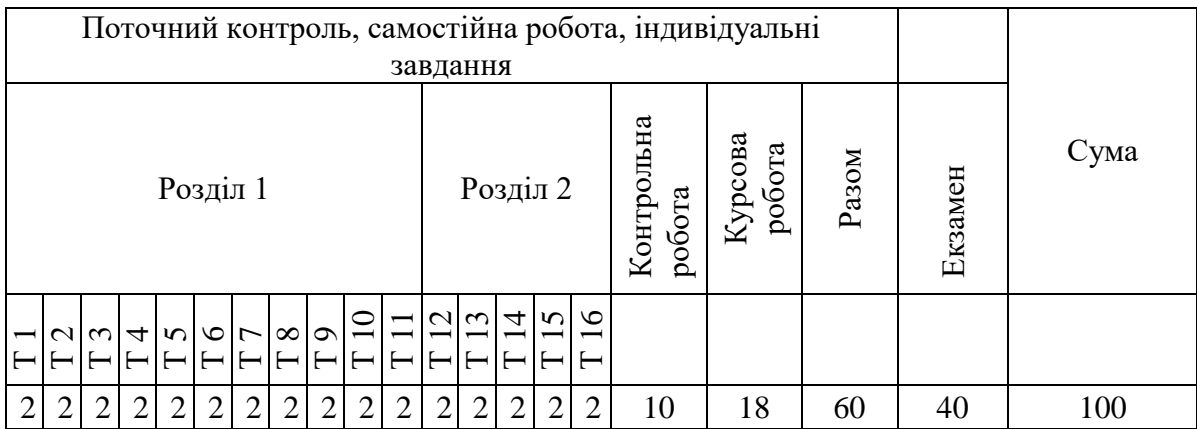

## **Критерії поточної оцінки знань студентів (контрольна робота, крок оцінювання 2 бали)**

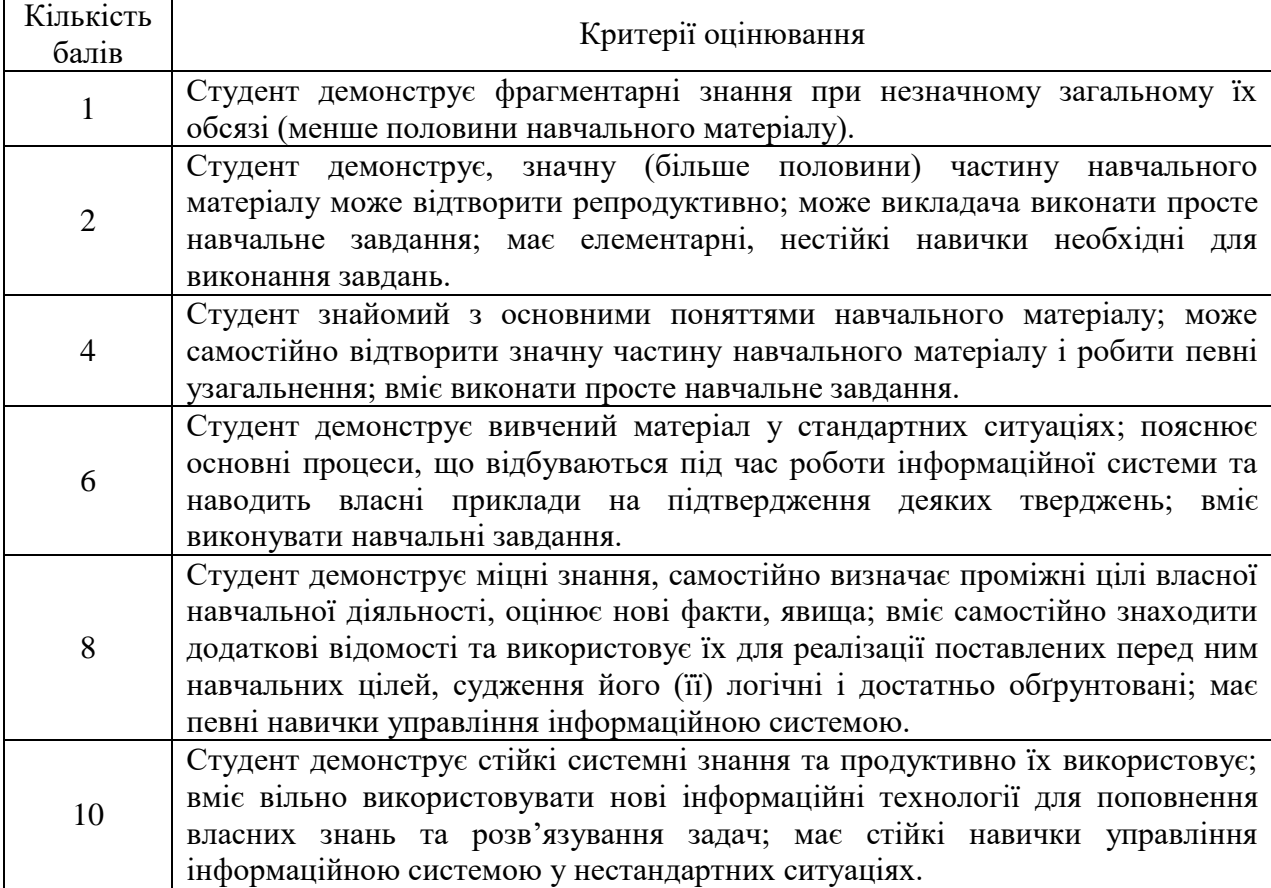

#### **Критерії поточної оцінки знань студентів (лабораторна робота, крок оцінювання 0,5 бал)**

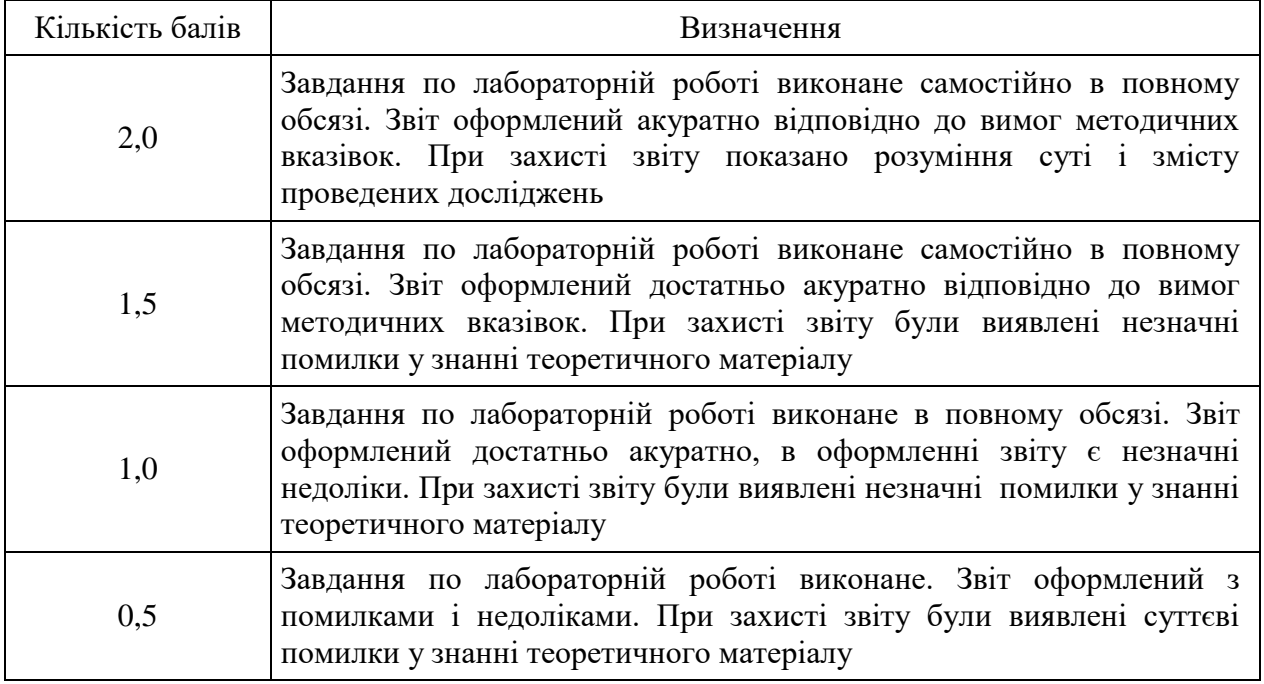

#### **Критерії поточної оцінки знань студентів (курсова робота)**

Курсова робота повинна мати пояснювальну записку з описом постанови проблеми, картинки, які демонструють вид розроблених форм програми, частки коду, результати кількох обчислень при різних вхідних даних, вид звіту з отриманими результатами та графік останнього обчислення, інструкцію користувача.

Розроблений програмовий продукт подається в електронному вигляді та здійснюється захист курсової роботи, а саме: розробник має відповісти на запитання викладача та студентів групи.

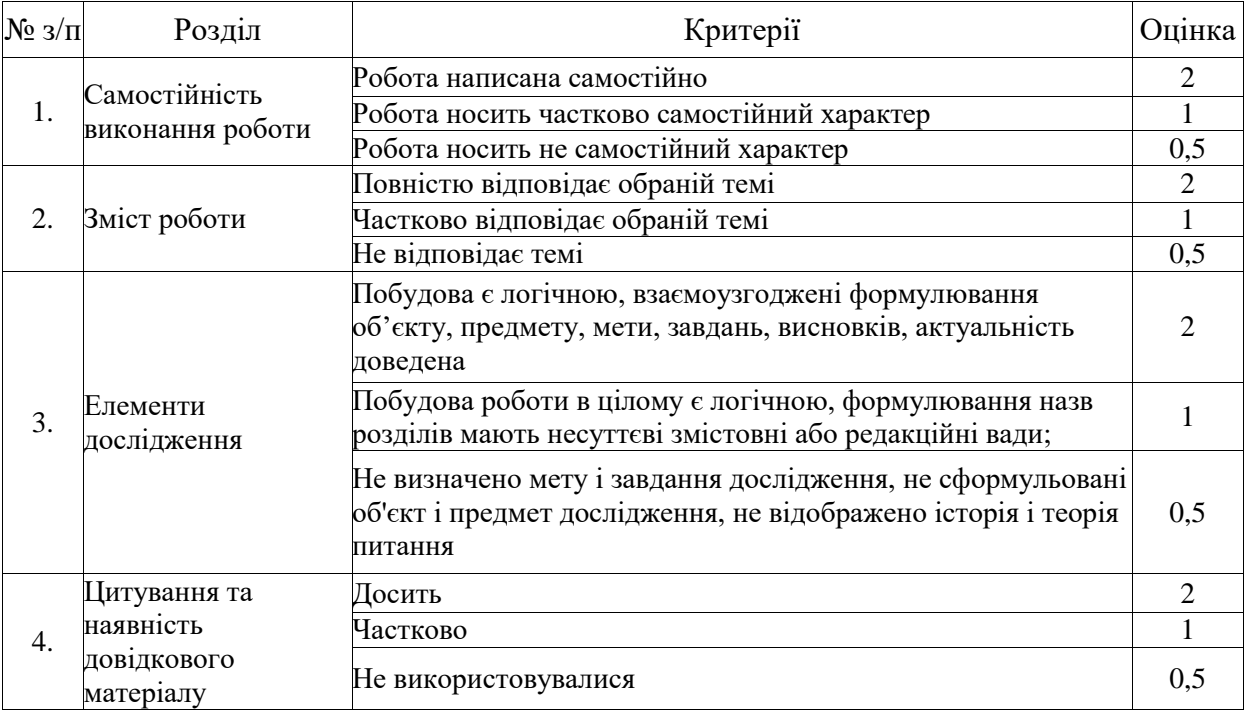

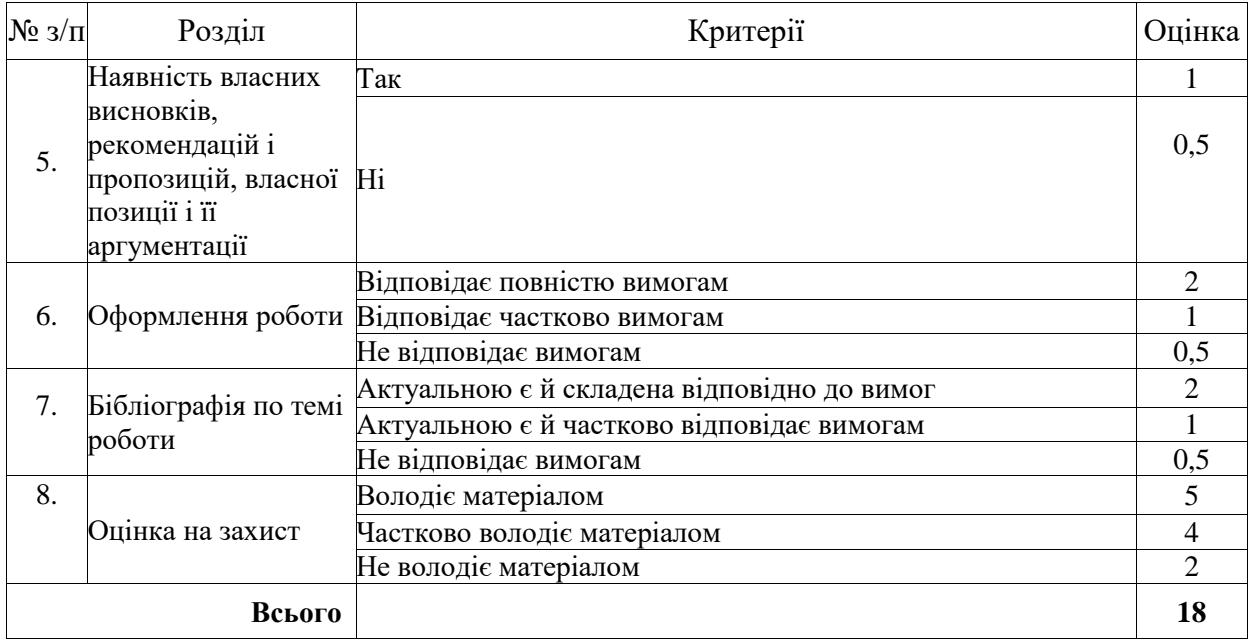

## **Критерії підсумкової оцінки знань студентів**

## **(екзамен у формі тесту)**

Екзамен складається з двох частин.

Перша частина проводиться у виді тестування по 50 запитанням. Максимальна кількість набраних балів 30.

Відповідь на кожне питання тесту оцінюється у 0,6 бали.

Час на відповіді – 50 хвилин.

Усі запитання, на які не було дано відповіді оцінюються у 0 балів.

## **Критерії підсумкової оцінки знань студентів (екзамен, теоретичне питання, крок оцінювання 2 бали)**

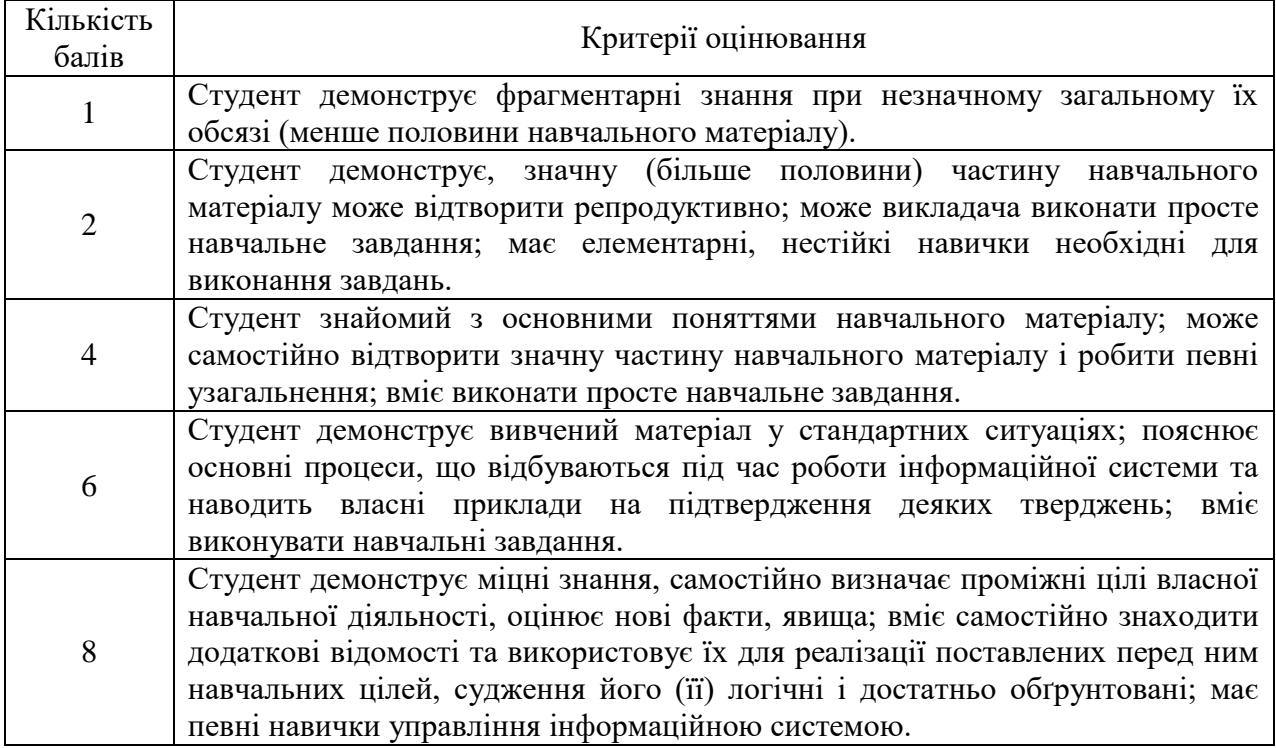

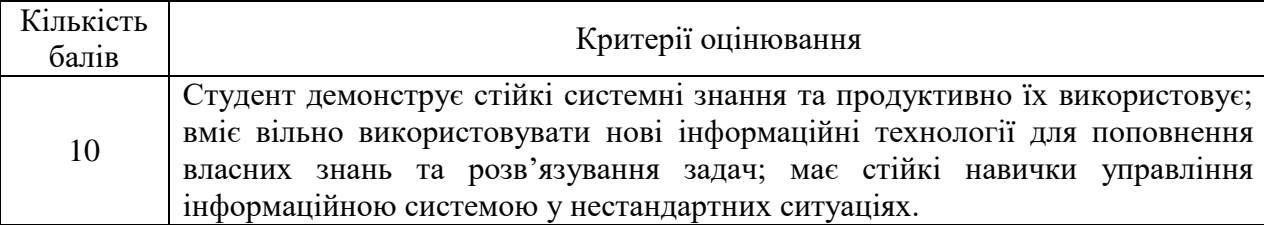

## **Шкала оцінювання**

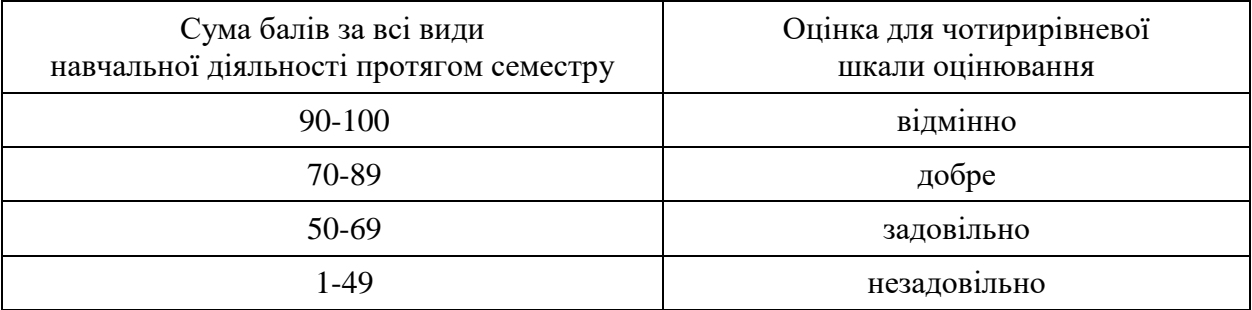

## **10. Рекомендована література**

#### **Основна література**

- 1. M. Metcalf, J. Reid., M. Cohen Modern Fortran Explained. Oxford University Press,  $2011. - 509$  p.
- 2. S.J. Chapman Fortran 95 / 2003 for Scientists and Engineers. 3-rd edition McGraw-Hill, 2007. – 988 p.
- 3. Стесик О, Немнюгин С. Фортран в примерах и задачах БХВ-Петербург, 2012 г. 320 с.
- 4. Бартеньев О.В. Современный Фортран. 3-е изд., испр. М.: Диалог-МИФИ, 2005, 397 с.
- 5. Рыжиков Ю. Современный Фортран. Корона-Принт, 2009 г. 288 с.
- 6. Артемов И.Л. Fortran. Основы программирования. М.: Диалог-МИФИ, 2007, 304 с.
- 7. Горелик А.М. Программирование на современном Фортране. Финансы и статистика, 2006, - 352 с.
- 8. Стесик О, Немнюгин С. Современный Фортран. Самоучитель. БХВ-Петербург, 2004 г. 368 с.
- 9. Троелсен Э. С# и платформа.Net / Пер. с англ. СПб.: Питер, 2007 796 с.
- 10. Троелсен Э. Язык программирования С# 2005 и платформа .Net 2.0 / Пер. с англ. М.: Издательский дом "Вильямс", 2007 — 1168 с.
- 11. Шилдт Г. С#: учебный курс. СПб.: Питер, 2003 512 с.

#### **Допоміжна література**

- 1. Бартеньев О.В. Visual Fortran: новые возможности. "ДИАЛОГ МИФИ", Москва, 1999.
- 2. ФОРТРАН 90. Международный стандарт. "Финансы и статистика", Москва, 1999.
- 3. Абрамов С.А. и др. Задачи по программированию. Изд. Москва "Наука", 1988.
- 4. Димов В.С. Язык программирования Фортран. Майор 2003
- 5. S. Oliveira, D. E. Stewart Writing scientific software: a guide for good style Cambridge University Press. 2006. – 316 p.
- 6. Фельдман Л. П. Чисельні методи в інформатиці / Фельдман Л. П., Петренко А. І., Дмитрієва О. А. – К. : Видавнича група BHV, 2006. – 480 с.
- 7. Бахвалов Н. С. Численные методы / Бахвалов Н. С. М. : Наука, 2000. 286 с.
- 8. W. Cheney, D. Kincaid Numerical mathematics and computing 6-th edition Thomson Higher Education, 2008. – 789 p.
- 9. P. O. J. Scherer Computational Physics. Simulation of Classical and Quantum Systems 2 nd edition – Springer, 2013. – 456 p.
- 10. T. Pang An Introduction to Computational Physics. 2-nd edition Cambridge University Press – 2006, – 402 p.
- 11. Nicholas J. Giordano Computational physics. Prentice Hall Inc., New Jersey 1997, 419 p.
- 12. Алгазин, С.Д., Кондратьев В.В.Программирование на Visual Fortran . "ДИАЛОГ МИФИ", Москва, 2008
- 13. Гулд Х. , Тобочник Я. Компьютерное моделирование в физике: В 2-х частях. Часть 2: Пер. с англ. – М. : Мир, 1990. – 400 с.
- 14. Соболь И. Численные методы Монте-Карло. М.: Наука, 1973. 312 с.
- 15. Shneiderman B. Designing the User Interface, 3-rd edn. Reading, MA: Addison-Wesley, 1998.
- 16. Нейгел К., Ивьен Б., Глинн Дж. и др. С# 2005 для профессионалов / Пер. с англ. М.: Издательский дом "Вильямс", 2006 — 1376 с.
- 17. Гради Буч. Объектно-ориентированный анализ и проектирование с примерами приложений на C++ / Пер. с англ.- М.: Издательский дом "Вильямс", 2005 -776 с.
- 18. Программирование на платформе Microsoft .NET Framework 2.0 на языке С#. Мастер-класс / Пер. с англ. — СПб. : Питер, 2007 — 656 с.
- 19. Либерти Джесс. Программирование на С#./Пер. с англ. СПб.: Символ-плюс, 2005 — 684 с.
- 20. Программирование для Microsoft Windows на С#. В 2-х томах. Том 1 / Пер. с англ. М.: Издательско-торговый дом Русская Редакция, 2002. — 576 с.
- 21. Программирование для Microsoft Windows на  $C#$ . В 2-х томах. Том 2 / Пер. с англ. М.: Издательско-торговый дом Русская Редакция, 2002. — 624 с.
- 22. 10. Лабор В. В. Си Шарп: Создание приложений для Windows. Мн.: Харвест, 2003. — 384 с. Ресурси мережі Іntегnеt

#### **11. Посилання на інформаційні ресурси в Інтернеті, відео-лекції, інше методичне забезпечення**

## [http://www.c-sharpcorner.com](http://www.c-sharpcorner.com/)

## [http://www.microsoft.com](http://www.microsoft.com/)

 $\bullet$  [Code::Blocks](http://www.codeblocks.org/) — Бесплатная среда разработки, поддерживающая компиляторы C++ и Фортрана.

 [GFortran](http://gcc.gnu.org/wiki/GFortran) — Бесплатный качественный компилятор Фортрана с полной поддержкой стандарта Fortran 2003.

• [SciDavis](http://scidavis.sourceforge.net/) — Бесплатное приложения с оконным интерфейсом для построения графиков по файлам с данными.

• [GnuPlot](http://www.gnuplot.info/) — Бесплатная программа с консольным интерфейсом и развитым командным языком для построения графиков по файлам с данными.

- [MagicPlot](https://magicplot.com/) Бесплатное Java приложения с оконным интерфейсом (jar файл) для построения графиков по файлам с данными.
- [Академия Intel: Введение в программирование больших вычислительных задач на](http://www.intuit.ru/studies/courses/4484/1009/info)  [современном Фортране с использованием компиляторов Intel](http://www.intuit.ru/studies/courses/4484/1009/info)

 [Академия Intel: Программирование больших вычислительных задач на современном](http://www.intuit.ru/studies/courses/4764/1038/info)  [Фортране с использованием компиляторов Intel](http://www.intuit.ru/studies/courses/4764/1038/info)

- [GFortran Manuals](https://gcc.gnu.org/wiki/GFortran#manuals) Документация по различным версиям *gfortran*'а
- [Fortran 90](https://www.fortran90.org/) Информация по стандарту языка и возможностям
- [Getting started with Fortran](http://annefou.github.io/Fortran/basics/basics.html) основы работы с компилятором *gfortran*
- [GNU Fortran](https://gcc.gnu.org/fortran/) *-* проект GNU Frortan
- [The GNU Fortran Compiler](https://gcc.gnu.org/onlinedocs/gfortran/) страница документации по компилятору и языку